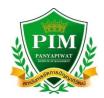

| Received No. | AA.06 |
|--------------|-------|
| Received by. | Date. |

## Course Add / Drop or Withdrawal

|                                                      |                     |                   |                   | Date    | eMonth_     | Year                 |
|------------------------------------------------------|---------------------|-------------------|-------------------|---------|-------------|----------------------|
| (Mr./                                                | Mrs./ Ms.)First Nai | ne                | Surna             | ame     |             |                      |
| Teleph                                               | 10ne                | Email Address     | 5                 |         |             |                      |
| Studer                                               | nt ID               |                   |                   |         |             |                      |
| Degre                                                | e of Study:         | Bachelor's Degree | ] Master's        | Degree  |             | ctoral Degree        |
| Field c                                              | of Study            | Faculty           |                   |         |             |                      |
| Add the following course (s): Semester Academic Year |                     |                   |                   |         |             |                      |
| No.                                                  | Course Number       | Course Title      | Credit<br>Hour(s) | Section | Class Hours | Lecturer's Signature |
|                                                      |                     |                   |                   |         |             |                      |
|                                                      |                     |                   |                   |         |             |                      |
|                                                      |                     |                   |                   |         |             |                      |

#### Drop / Withdraw the following course (s): Semester ...... Academic Year .....

|     | Course Number | Course Title | Credit  | Section | For Academic Affairs Officer Only                     |
|-----|---------------|--------------|---------|---------|-------------------------------------------------------|
| No. |               |              | Hour(s) |         |                                                       |
|     |               |              |         |         | $\Box$ Withdraw from the database $\Box$ Withdraw (W) |
|     |               |              |         |         | $\Box$ Withdraw from the database $\Box$ Withdraw (W) |
|     |               |              |         |         | $\Box$ Withdraw from the database $\Box$ Withdraw (W) |

After course(s) has been added / dropped or withdrawn, the total credit hour(s) in the current semester is ...... credits. **NOTE:** Register less than 9 credits or more than 22 credits, Dean's approval is required; unless, it is the last semester to complete the degree's requirements. Importantly, the action should not have any effects on PIM's educational standards and quality. The requests for course add / drop or withdrawal must be completed within the period as indicated in PIM's academic calendar.

Advisor / Representative's comment 
Satisfy the curriculum requirements. Student

Student's signature .....)

Date...... /....... /........

Signature ......)
Dean's comment
Approved
Denied

| Signature |      |
|-----------|------|
| (         | )/ / |

### 1. <u>Process within the Office of Academic Affairs.</u>

| 1.1 Assistant Director / Manager's comment |                |  |  |  |
|--------------------------------------------|----------------|--|--|--|
| Process                                    | Do not process |  |  |  |
| Signature                                  |                |  |  |  |
| (                                          |                |  |  |  |

| 1.2 Results      |    |
|------------------|----|
| Results from ESD |    |
| Signature        | () |
| Results from EVD |    |
| Signature        | () |

### Course Add / Drop / Withdrawal – Student's Part

| (Mr. / Mrs./ Ms.)First Name | Surname                              |                   |                 |
|-----------------------------|--------------------------------------|-------------------|-----------------|
| Student ID                  | Degree of Study: 🛛 Bachelor's Degree | □ Master's Degree | Doctoral Degree |
| Field of Study              | Faculty                              |                   |                 |
| Officer's Signature         |                                      | ) Date            | /               |

# Instructions to Add / Drop or Withdrawal Course(s)

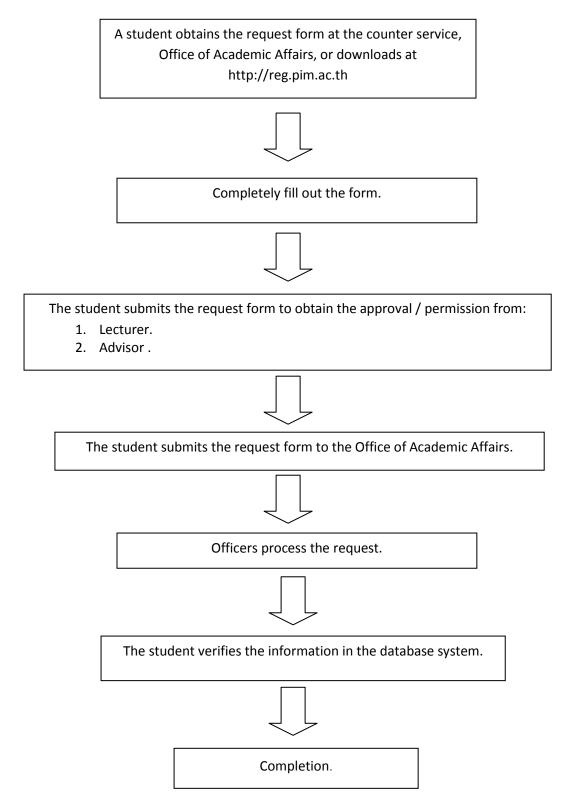